## **LAPORAN KERJA MAGANG**

# **PELAKSANAAN** *TAX SERVICES* **DAN** *FINANCE SERVICES* **DI UNIVERSITAS MULTIMEDIA NUSANTARA**

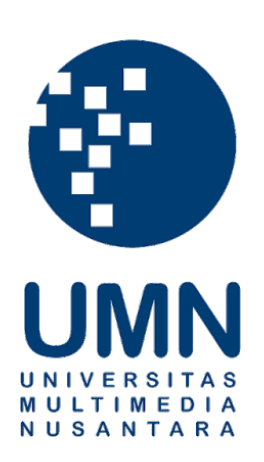

Nama : Deby Carolina Eliezar NIM : 00000032444 Fakultas : Bisnis Program Studi : Akuntansi

#### **UNIVERSITAS MULTIMEDIA NUSANTARA**

### **TANGERANG**

**2022**

# <span id="page-1-0"></span>**PENGESAHAN LAPORAN KERJA MAGANG PELAKSANAAN** *TAX SERVICES* **DAN** *FINANCE SERVICES* **PADA UNIVERSITAS MULTIMEDIA NUSANTARA**

Oleh:

Nama : Deby Carolina Eliezar

NIM : 00000032444

Fakultas : Bisnis

Program Studi : Akuntansi

Tangerang, 14 Juli 2022

Menyetujui,

Dosen Pembimbing Dosen Penguji

Karina Harjanto, S.E., M.Sc. Stefanus Ariyanto, S.E., M.Ak., CPSAK., Ak., CA.

Ketua Program Studi Akuntansi

Stefanus Ariyanto, S.E., M.Ak., CPSAK., Ak., CA.

#### <span id="page-2-0"></span>**Lembar Pernyataan Tidak Melakukan Plagiat dalam Penyusunan Laporan Kerja Magang**

Dengan ini saya:

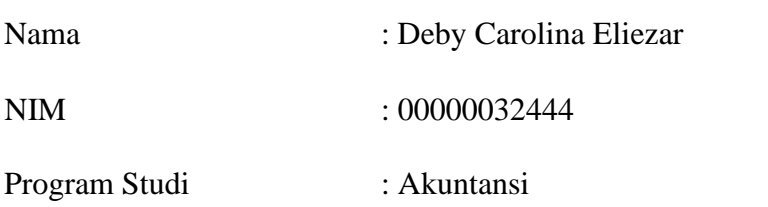

Menyatakan bahwa saya telah melaksanakan praktik kerja magang:

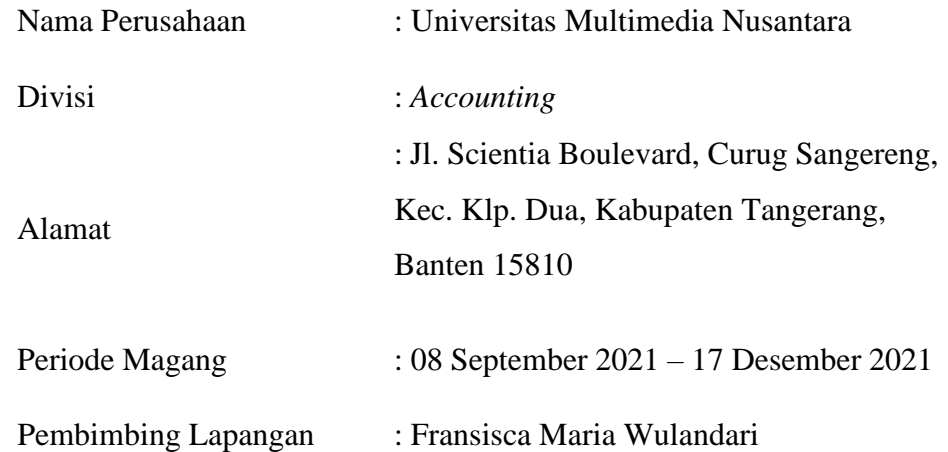

Laporan kerja magang ini merupakan hasil kerja saya sendiri dan saya tidak melakukan plagiat, semua kutipan karya ilmiah dan/atau lembaga lain yang dirujuk dalam laporan magang ini telah disebutkan sumber kutipannya serta dicantumkan di dalam daftar pustaka.

Jika di kemudian hari terbukti ditemukan kecurangan/penyimpangan baik dalam pelaksanaan kerja magang maupun dalam penulisan dalam laporan kerja magang, saya bersedia menerima konsekuensi dinyatakan tidak lulus untuk mata kuliah kerja magang yang telah saya tempuh.

Tangerang, 20 Juni 2022

Deby Carolina Eliezar

### **ABSTRAK**

<span id="page-3-0"></span>Kegiatan kerja magang dilaksanakan di Universitas Multimedia Nusantara sebagai *finance staff*di posisi *accounts payable*. Selama kerja magang, tugas utama yang dilakukan adalah pemberian jasa *finance* dan perpajakan. Tugas yang dilakukan yaitu membuat bukti potong PPh pasal 21 menggunakan *e-SPT*, membuat bukti potong pajak penghasilan pasal 23 menggunakan *website DJP online*, membuat bukti potong pajak penghasilan pasal 4 ayat 2 menggunakan *website DJP online*, merekapitulasi *invoice/bon sementara/reimburse* menggunakan *microsoft excel*, memeriksa *reimburse petty cash* dan mencocokan bukti transfer menggunakan *microsoft excel*, mengecek dan mengoreksi anggaran bulanan *marketing* dengan kuitansi menggunakan *microsoft excel*, meng-*input* dan cetak kuitansi tagihan *tenant* listrik & air, melakukan transfer honor atau klaim pengobatan melalui BCA *auto credit*, merekapitulasi rekening koran menggunakan *microsoft excel*, dan membuat bukti pengeluaran kas.

Selama kerja magang, terdapat beberapa kendala. Kendala pertama ketika *website* DJP *online* sering mengalami error dan *maintenance* dan pembuatan bukti potong sering tertunda sampai berhari-hari. Solusi yang dilakukan adalah berdiskusi dengan pembimbing lapangan, lalu pembimbing lapangan akan melaporkan kepada manajer keuangan mengenai proses penundaan. Proses meng-input ke DJP *online* akan dicoba kembali pada keesokan harinya. Kendala kedua yaitu ketika beberapa *supplier* tidak mencantumkan *email* saat pengerjaan membuat bukti potong PPh 23. Solusi untuk kendala tersebut adalah berdiskusi dengan pembimbing lapangan. Lalu, pembimbing lapangan akan mengontak *supplier* mengenai *email* yang dituju untuk mengirimkan bukti pemotongan PPh 23 yang telah dibuat di *website* DJP *online*.

Kata Kunci: Bukti Potong*, Input*, Memeriksa, Mencocokan, Rekapitulasi

#### *ABSTRACT*

<span id="page-4-0"></span>*Internship activities are carried out at Multimedia Nusantara University as finance staff in accounts payable positions. During the internship, the main task carried out is the provision of finance and tax services. The tasks carried out are making proof of withholding income tax article 21 using e-SPT, making proof of withholding income tax article 23 using the online DJP website, making proof of withholding income tax article 4 paragraph 2 using the online DJP website, recapitulating invoices / temporary receipts / refunds using Microsoft excel, checking petty cash reimbursements and matching proof of transfer using microsoft excel, checking and correcting monthly marketing budgets with receipts using microsoft excel, inputting and printing receipts for electricity & water tenant bills, transferring honoraria or medical claims via BCA auto credit, recapitulate bank statement using Microsoft Excel, and makes proof of cash disbursements.*

*During the internship, there were several obstacles. The first obstacle is when the DJP website is online, it often experiences errors and maintenance and the creation of proof of deductions is often delayed for days. The solution is to discuss with the field supervisor, then the field supervisor will report to the financial manager about the delay process. The process of inputting to DJP online will be tried again the next day. The second obstacle is when some suppliers do not include emails when working on making proof of income tax deductions 23. The solution to this problem is to discuss with the field supervisor. Then, the field supervisor will contact the supplier regarding the intended email to send proof of withholding PPh 23 which has been made on the online DJP website.* 

*Keywords: Checking, Input, Matching, Recapitulation, Withholding Tax Slip*

#### **KATA PENGANTAR**

<span id="page-5-0"></span>Puji dan syukur penulis panjatkan kepada Tuhan YME atas karunia-Nya sehingga penulis dapat menyelesaikan laporan kerja magang yang berjudul "Pelaksanaan *Tax Services* dan *Finance Services* pada Universitas Multimedia Nusantara" denganbaik dan tepat waktu. Laporan kerja magang ini dibuat berdasarkan kerja magang yang dilaksanakan pada tanggal 08 September 2021 sampai dengan 17 Desember 2021 di Universitas Multimedia Nusantara yang bertempat di Jl. Scientia Boulevard, Curug Sangereng, Kec. Klp. Dua, Kabupaten Tangerang, Banten 15810. Adapun tujuan dari penyusunan laporan magang ini untuk memenuhi salah satu syarat menyelesaikan Pendidikan S1 Jurusan Akuntansi di Universitas Multimedia Nusantara dan penulis dapat menerapkan ilmu yang didapat selama masa perkuliahan serta mendapatkan pengalaman di dunia kerja, khususnya bidang akuntansi.

Penulis menyadari bahwa penyusunan laporan kerja magang ini tidak terlepas dari dukungan, bantuan, dan bimbingan yang diberikan oleh berbagai pihak. Oleh karena itu, penulis mengucapkan terima kasih kepada:

- 1. Tuhan Yesus Kristus yang telah memberikan kesehatan, rahmat, kasih, dan akal budi sehingga penulis dapat menyelesaikan laporan kerja magang tepat waktu.
- 2. Papa, Mama, Cece, dan Koko yang telah memberikan dukungan baik secara moral ataupun finansial dalam pengerjaan laporan kerja magang.
- 3. Ibu Karina Harjanto, S.E., M.Sc. sebagai dosen pembimbing magang yang telah memberikan nasihat, arahan dan bimbingan kepada penulis selama pengerjaan laporan magang.
- 4. Bapak Stefanus Ariyanto, S.E., M.Ak., CPSAK., Ak., CA selaku Ketua Program Studi Akuntansi Universitas Multimedia Nusantara yang memberikan kesempatan dan dukungan bagi penulis untuk melaksanakan kerja magang.
- 5. Ibu Regina Fika selaku *finance manager* biro keuangan Universitas Multimedia Nusantara yang telah meluangkan waktu untuk memberikan ilmu dalam bidang keuangan dan memberikan kesempatan untuk melaksanakan kerja magang di Universitas Multimedia Nusantara.
- 6. Ibu Fransisca Maria Wulandari dan Pak Andreas Rico selaku *supervisor* biro keuangan Universitas Multimedia Nusantara dan pembimbing lapangan yang telah meluangkan waktu untuk membimbing dan memberikan ilmu selamakerja magang.
- 7. Orang terdekat sekaligus teman seperjuangan dan rekan *gaming* penulis yaitu Andre Pratama Putra yang telah memberikan semangat,bantuan, motivasi, dan berbagi keluhan dengan penulis selama pelaksanaan kerja magang dan penulisan laporan kerja magang.
- 8. Riri, Sheila, Adristi, Markus, Kevin, Dhika, dan pihak-pihak lainnya yang tidak bisa disebutkan satu persatu yang telah memberikan semangat dan bantuan baik secara langsung maupun tidak langsung kepada penulis.

Penulis menyadari bahwa dalam laporan kerja magang ini masih terdapat banyak kekurangan. Maka dari itu, dengan segala kerendahan hati penulis bersedia menerima kritik dan saran yang membangun agar dapat menjadi masukan dalam penyempurnaan laporan magang ini. Semoga Tuhan YME memberkati dan menaungi pihak-pihak yang terlibat dalam penulisan laporan magang ini, dan semoga laporan magang ini memberikan manfaat bagi pembaca.

Tangerang, 21 Juni 2022

Deby Carolina Eliezar

## **DAFTAR ISI**

<span id="page-7-0"></span>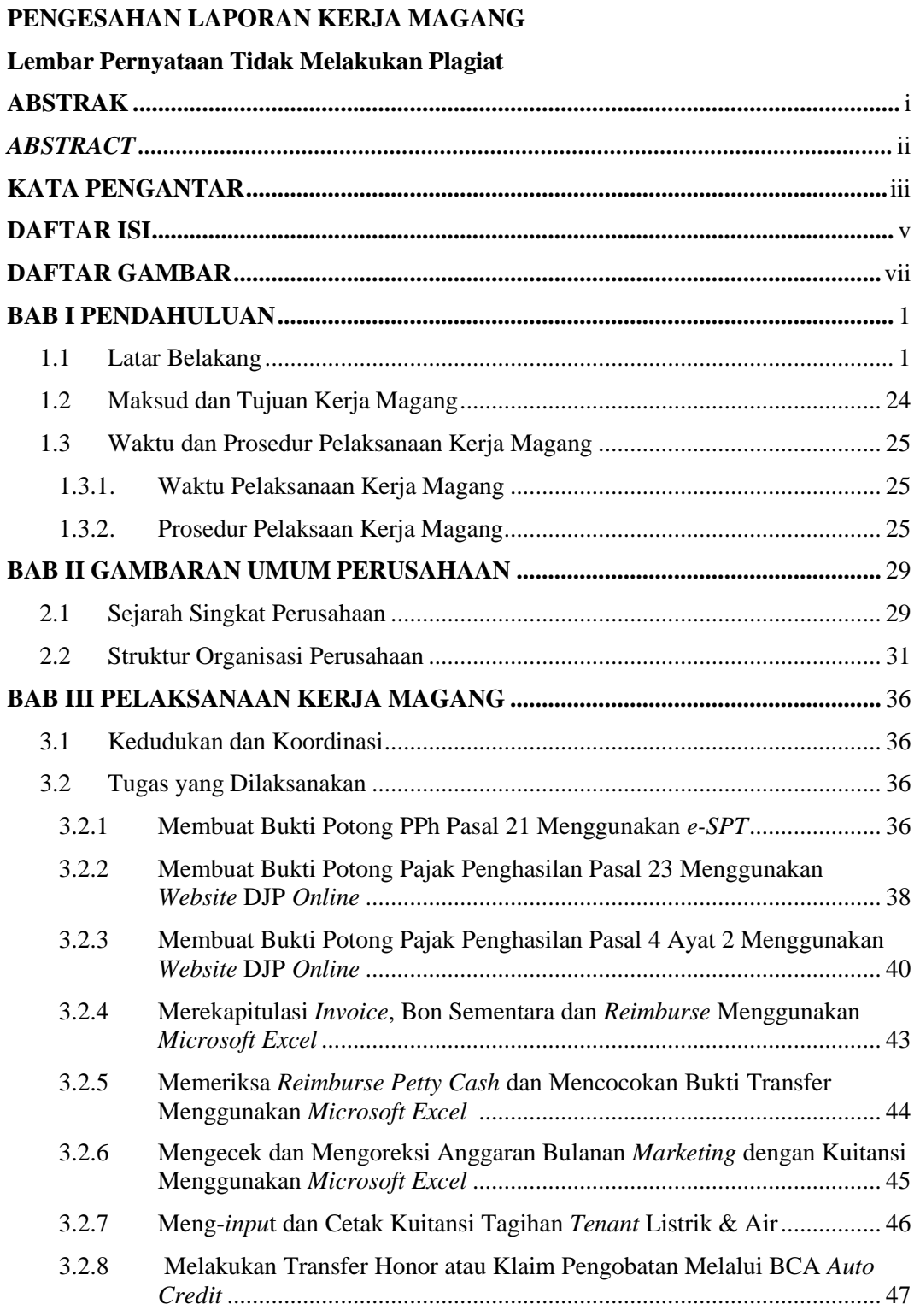

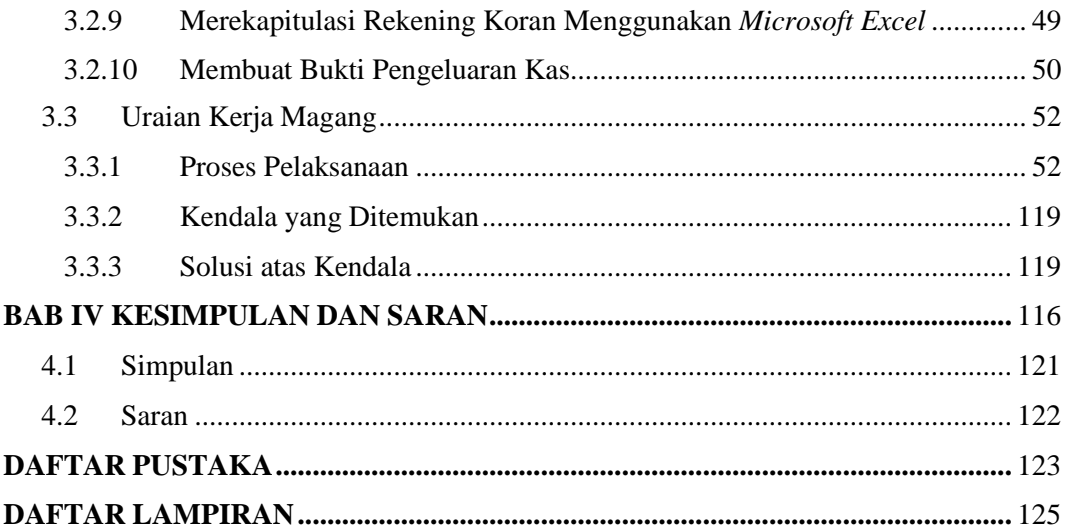

## **DAFTAR GAMBAR**

<span id="page-9-0"></span>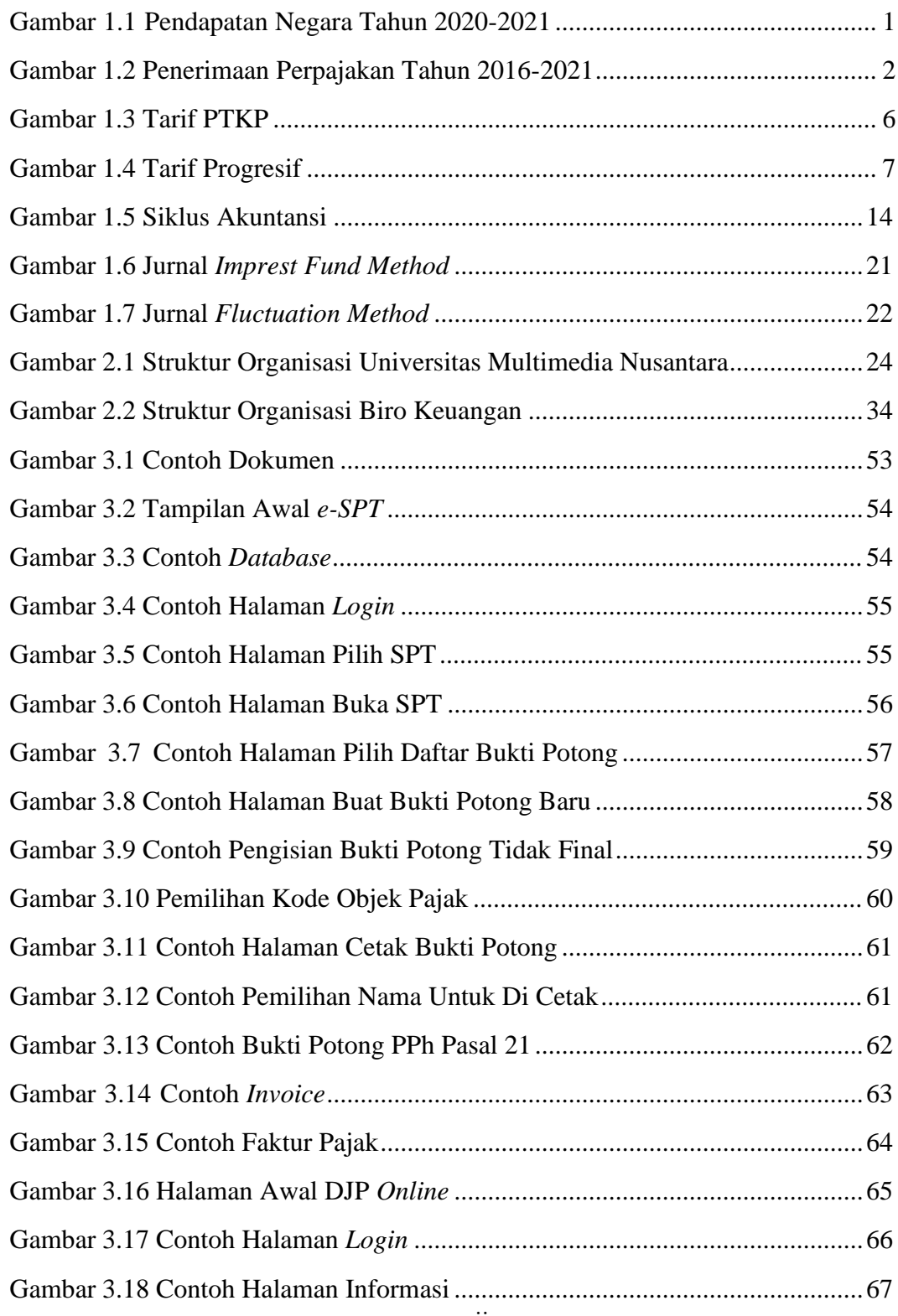

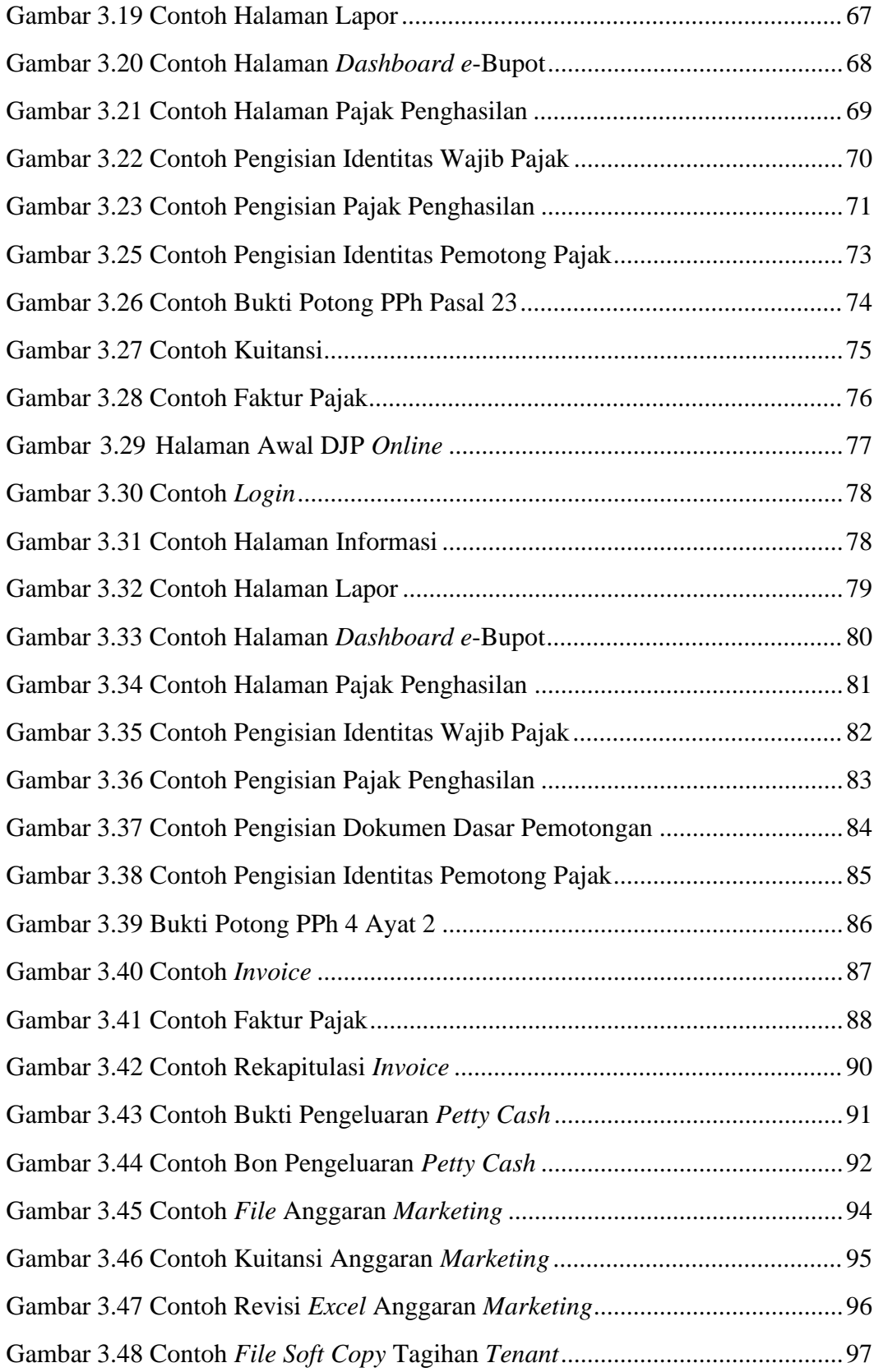

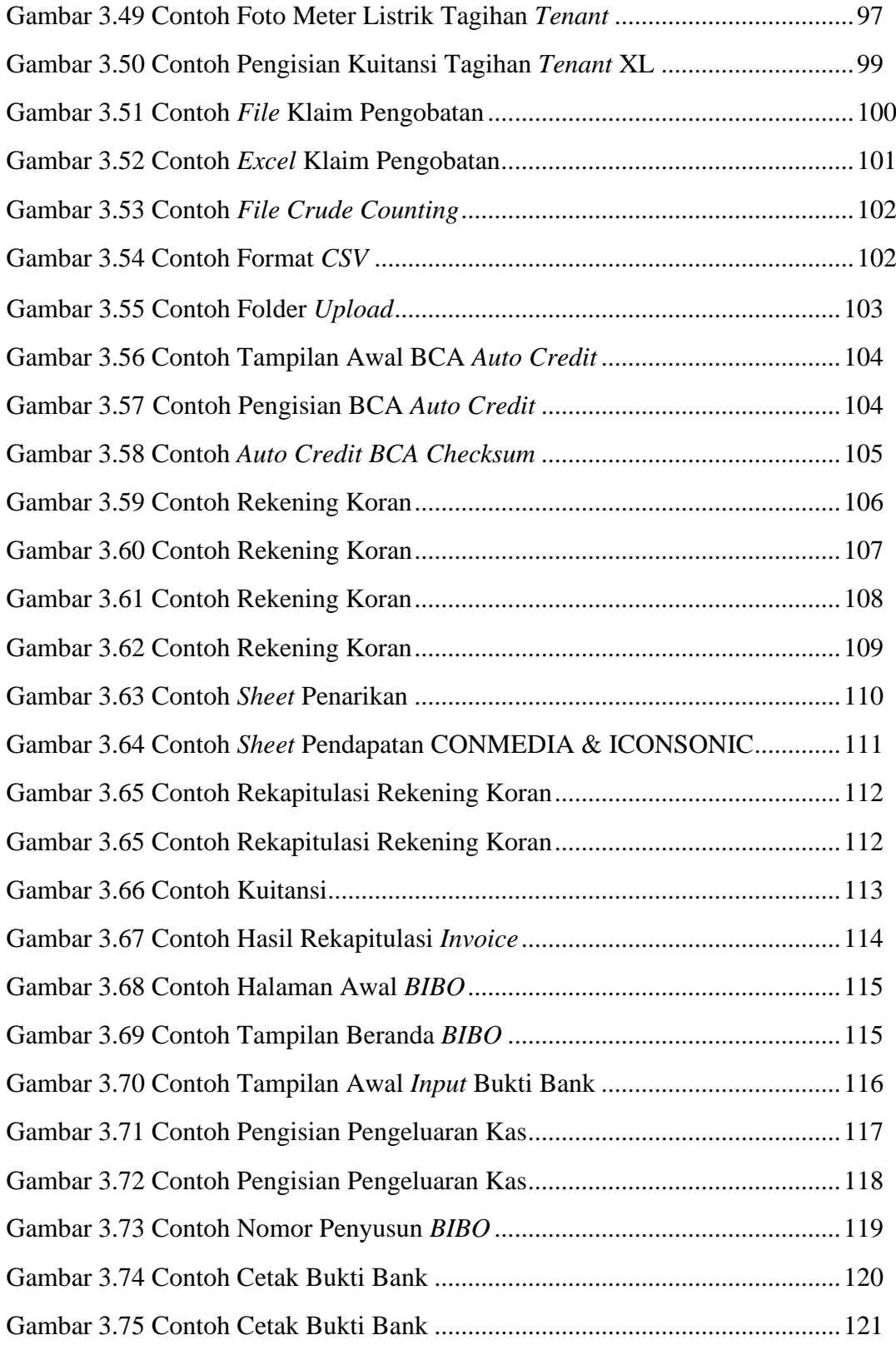